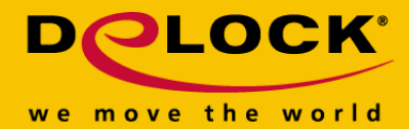

# **Delock Kabla DVI 24+1, wtyk męski > DVI 24+1, wtyk męski, o długości 5 m, czerwony, metalowy**

### **Opis**

Kabel DVI firmy Delock może być używany do podłączenia monitora DVI lub projektora do interfejsu DVI komputera PC lub laptopa.

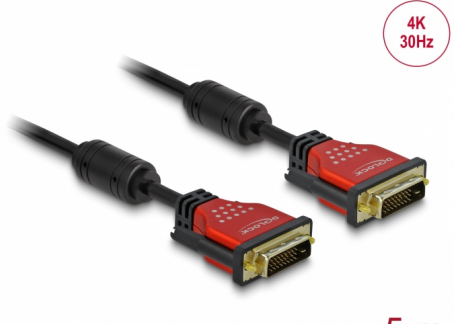

 $5<sub>m</sub>$ 

#### **Numer artykułu 85676**

EAN: 4043619856763 Kraj pochodzenia: China Opakowanie: Torba na zamek błyskawiczny

# **Szczegóły techniczne**

- Złącze:
	- 1 x DVI 24+1 męski >
- 1 x DVI 24+1 męski
- DVI-D (Dual Link)
- Złącze DVI z wkrętami
- 2 x rdzenie ferrytowe
- Rodzaj kabla: 28 AWG
- Średnica kabla: ok. 8,3 mm
- Miedziany przewodnik
- Pozłacane złącze
- Podwójne ekranowanie kabla
- Szybkość transmisji danych do 7,92 Gb/s
- Rozdzielczość do 2560 x 1600 @ 60 Hz (w zależności od systemu i podłączonych urządzeń)
- Kolor: czarny / czerwony
- Długość ze złączami: ok. 5 m

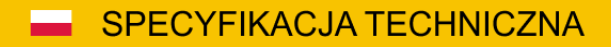

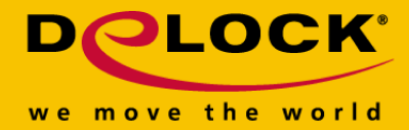

# **Wymagania systemowe**

Wolny interfejs DVI

#### **Zawartość opakowania**

• Kabel DVI

**Zdjęcia**

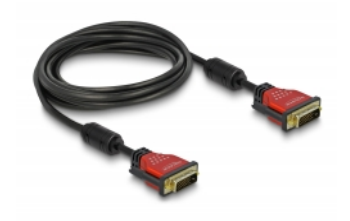

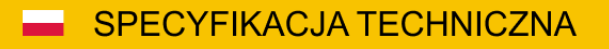

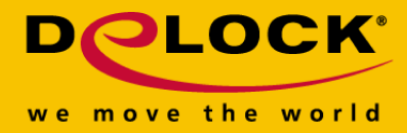

#### **Interface**

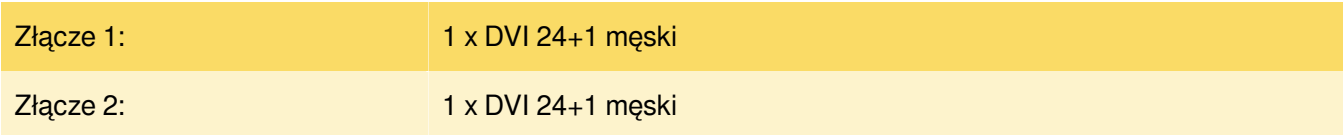

#### **Technical characteristics**

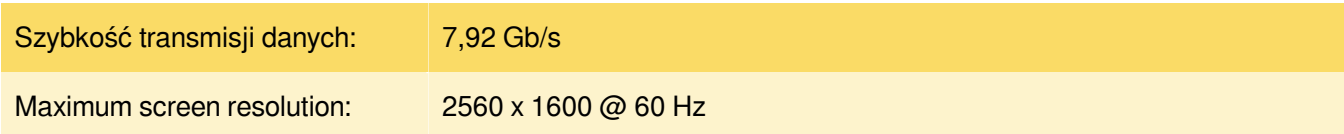

# **Physical characteristics**

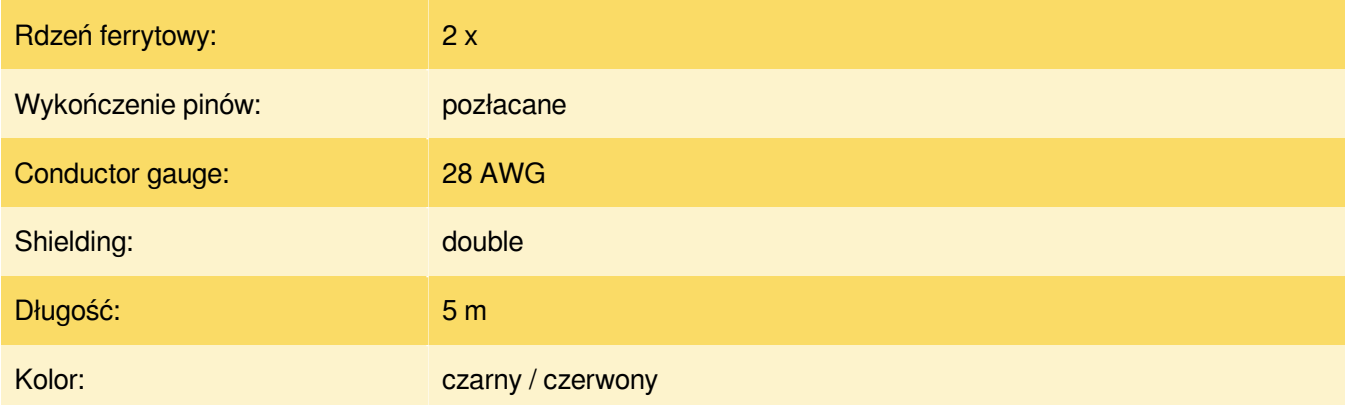